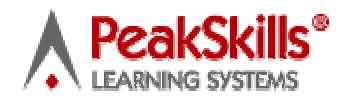

# **Suggestions for Developing Elearning Courses**

## **To maximize your learners really absorbing the materials:**

1. Write out what you want the learner to be able to know and do by the end of the whole course, and by the end of each lesson.

2. Outline your content and learning activities for each lesson. Make sure that the content and learning activities will lead your learner to what you want them to know and be able to do by the end of each lesson and by the end of the whole course.

- 3. Put very little content on each page. Spread it out, with no more than two or three sentences or five bullets per page.
- 4. Put a title at the top of each page to help your learners orient to where they are.
- 5. Put audios on as many pages as possible.
- 6. Put meaningful photos that relate to your topic on a number of the pages, for those learners who learn best through images.
- 7. Reduce all photos to 72 dpi, using one of the programs listed on the second page.
- 8. Place the photos in different orientations, from one page to another to keep learner attention (ex. Page 1 – photo is horizontal left, and Page 2 – photo is horizontal right).
- 9. Every few pages (3-5), insert an interactive exercise related to the last few pages of content. The interactive exercise could be on a Skills Drills, Interactive Workbook, Notes, Self-assessment, Assessment. Goals, Action Items or Progress Report Template.
- 10. Include summaries of key points.
- 11. To keep learners engaged, tell learners that they will need to report on some aspect of the course during their performance assessment (ex. Inserted at the end of the bullying course: You will be asked to discuss two bullying episodes you witnessed, during your performance assessment. Be prepared to label their type and discuss how they were handled. Would you have handled them the same or differently?).
- 12. Use PeakSkills' free animations to spice up your courses at appropriate points.

Copywrite, PeakSkills Learning Systems, Inc., 631-630-0570 1 Make sure you break up your course into lessons and pages within lessons. A good way to orient your reader is to give the name of the lesson on the lesson page and

nothing else. Another idea is to start each lesson with a list of all the lessons, and highlight the one you are starting. That helps to keep the learner focused and within your context.

Online Programs to help reduce dpi of photos to get them web-ready - 72 dpi

# **Reduce DPI** : **reduce**, how, paint

How to **reduce** the dot-per-inches of an **image** using paint shop. *www.experts-exchange.com/Web.../Images/Q\_10034411.html -* Cached - Similar

# How to change **pictures** resolution (**dpi**)?

If you need to change **DPI** size of all **images**, uncheck "use original resolution, in case it is supported" option. If this option is checked, new **DPI ...**

*www.imageconverterplus.com/help...to/change-resolution/ -* Cached - Similar

## How do you change the **dpi** of a picture already taken? - Yahoo! Answers

Jul 28, 2006 **...** You can download some **free software** called Irfanview. It can increase or decrease the **dpi** using the resize/resample function. **...**

*answers.yahoo.com › ... › Flickr › Editing Photos -* Cached - Similar

## • **Image Size and Resolution**

Before using your digital **photos** online you'll want to **reduce** them to a smaller **...** Many digital **photos** will open into your **photo** editing **software** with a **...** Scanning **DPI** for E-mail and the **Web**. How to calculate image dimensions **...** Scroll to the end of the page for a **free** action. **Free** Graphics **Software** Newsletter! **...**

*graphicssoft.about.com/od/.../Image\_Size\_and\_Resolution.htm -* Cached - Similar

#### • **Free Image Resize Software Import organize resize photos- VSO**

How to resize image for the **web** with **free** Resize Image **software**-VSO **Software**. **... Reduce photos** size, perfect for **web** publishing/share **photos** by email **...**

*www.vso-software.fr/products/image\_resizer/ -* Cached - Similar

### • **Reduce Image Size - Free Software Download**

A tool to resize or **reduce photos** for the purpose of email and **web** pages PhotoResizer is a tool to **....** Mihov **DPI** to Pixel Calculator | License: **Freeware** | **...**

*www.sharewareconnection.com/software.php?list=Reduce... -* Cached - Similar

#### • **Digital image resizing with the GIMP**

Oct 4, 2008 **...** A summary tells you that the image resolution is 72 **dpi** (or "dots per inch"—I'll talk **...** However, you will often work on third party images: digital **pictures**, **...** For instance, images for a **web** site could be considered high **....** You'll receive a **free** subscription to **Free Software** Magazine and the **...** *www.freesoftwaremagazine.com › Issues › Issue 15 -* Cached - Similar